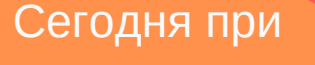

посещении сайтов, можно заметить уведомления об использовании файлов cookie (куки). Вопреки названию, эти файлы не имеют ничего общего с кондитерскими изделиями. Cookie — это небольшие текстовые документы, хранящиеся на компьютере пользователя, в которые записывается информация о посетителе сайта, например, логин и пароль, данные вводимые при поиске на сайте и т.п.

**ЗА ПОЛУЧЕНИЕМ ПСИХОЛОГО- ПЕДАГОГИЧЕСКОЙ ПОМОЩИ ДЕТЯМ ДО 18 ЛЕТ, ИХ РОДИТЕЛЯМ (ЗАКОННЫМ ПРЕДСТАВИТЕЛЯМ), ПЕДАГОГАМ ОБРАЗОВАТЕЛЬНЫХ ОРГАНИЗАЦИЙ ОБРАЩАТЬСЯ:**

МБУ ДО г. Мурманска « Центр психолого-педагогической, медицинской и социальной помощи»

> 183014, г. Мурманск, ул. Баумана, д.1 (8152) 52-63-03

 $\boldsymbol{\nabla}$ 

cpprk@rambler.ru www.cpprk51.com.ru

ГОБУЗ «МОПНД» Центр психотерапевтической помощи детям и подросткам

г. Мурманск, ул. Свердлова, д.14/2 (8152) 20-24-58

ГОБУСОН «Мурманский центр социальной помощи семье и детям»

г. Мурманск, ул. Старостина, д. 91 (8152) 26-44-23

Единый Всероссийский телефон доверия для детей, подростков и их родителей 8-800-2000-122

КОМИТЕТ ПО ОБРАЗОВАНИЮ АДМИНИСТРАЦИИ ГОРОДА МУРМАНСКА

МБУ ДО Г.МУРМАНСКА «ЦЕНТР ПСИХОЛОГО-ПЕДАГОГИЧЕСКОЙ, МЕДИЦИНСКОЙ И СОЦИАЛЬНОЙ ПОМОЩИ»

ДЛЯ ЧЕГО САЙТЫ **ПРОСЯТ** СОГЛАСИЕ НА **ОБРАБОТКУ** ЛИЧНЫХ ДАННЫХ

> ведущий аналитик ПДДП отдела Шерстюк А.А.

**Г.МУРМАНСК, 2021**

## ОСНОВНЫЕ ЗАДАЧИ **ФАЙЛОВ СООКІЕ:**

Авторизация — браузер фиксирует логин и пароль при регистрации, тем самым дает возможность для входа в ресурс без повторного ввода данных. Однако, чаще всего, перед этим браузер запросит разрешение на сохранение личных данных.

Сохранение параметров благодаря cookie, все заданные параметры в поисковой системе будут сохранены, например, язык, фильтр поиска, регион или товары в корзине, тип устройства, с которого пользователь зашёл на сайт и т.п.

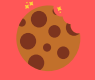

Мониторинг операций на сайте cookie могут отслеживать шаги пользователя на сайте для сбора статистических сведений. B следствии, сведения ЭТИ применяются cobepe услуг  $\mathbf{B}$ интернет-маркетинга.

## Безопасное использование файлов соокіе на сайтах:

• Не сохранять файлы cookie на тех сайтах, которые **ВЫЗЫВАЮТ** подозрение.

• Периодически удалять файлы cookie, что снизит риск **УТЕЧКИ** персональных данных  $M$ **MX** несанкционированного использования.

• Соблюдать основные правила безопасности, **КОТОРЫЕ** СНИЗЯТ вероятность заражения устройства недоброжелателями.

• Использовать сложные пароли разные для всех устройств и ресурсов.

• Для покупок в Интернете стоит завести отдельную банковскую карту. Не оставлять данные карты на подозрительных ресурсах

## Как удалить файлы cookie в браузере

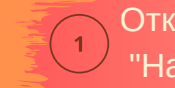

Открыть меню и выбрать вкладку "Настройки"

Выбрать раздел "Конфиденциальностьи безопасность" или "Приватность и Защита"

Далее выбрать вкладку "Файлы cookieи другие данные сайтов"

Выбрать необходимую функцию для файлов cookie: удалить, отключить, ограничить использование и т.п.

Когда сайт не предупреждает  $06$ cookie. использовании ЭТО He означает, **HTO** они отключены. Поэтому проверяйте использование личных данных на сайтах вручную.